# **Video Call: Troubleshooting**

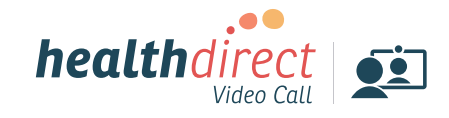

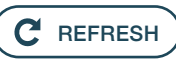

#### **Does your device meet these minimum requirements?**

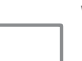

**Windows PC** i5 processor with 3GB of RAM Windows 7 or later

#### **Apple Mac**

i5 processor and 3GB of RAM MacOS 10.12 (Sierra) or later

**Android tablet or smartphone** Android 5.1 or later

**Apple iPhone or iPad**  iOS 12 or later

#### **Latest web browser?**

Check version at **[www.whatismybrowser.com](http://www.whatismybrowser.com)**

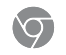

**Google Chrome Version 80+**  (Windows, Android, MacOS)

**Apple Safari Version 12+**  (MacOS, iOS)

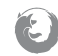

**Firefox Version 75+**  (Windows, Android, MacOS)

**Microsoft Edge Version 80+** (Windows MacOS) **Microsoft Edge Version 44+** (Android)

## **Issues in a call? Click refresh.**  $(C^c$  REFRESH **Can't hear others?**

#### **Speakers/headset:**

Volume at audible level? *(If external)* Plugged in securely? *(If powered)* Switched on? Correct speakers/ headset selected? *Check correct audio output selected in computer settings.* Hearing an echo? *If using external speakers position them further away from your computer and reduce the volume. Try using a headset or headphones if the echo persists.* 

More: **[vcc.healthdirect.org.au/speaker](http://vcc.healthdirect.org.au/speaker)**

## **Can't see?**

#### **Web camera:**

*(If external)* Plugged in securely? Chrome using the correct camera? *Click camera icon in Call Screen's address*

*bar; check access and selected camera.*

Other software using the camera? (Example: Skype also running) *Quit other application but may require computer reboot.*  Firewall settings allow video stream? *If you are still experiencing issues speak to your IT department.* 

More: **[vcc.healthdirect.org.au/camera](http://vcc.healthdirect.org.au/camera)**

## **Others can't hear you?**

#### **Microphone:**

*(If external)* Plugged in securely? Correct microphone selected? *Check correct audio input selected in computer settings.*

Chrome using the correct microphone? *Click camera icon in Call Screen's address bar; check access and selected microphone.*

#### Muted?

*Either Call Screen, or device's audio settings.*

Other software using the microphone? (Example: Skype also running) *Quit other application but may require computer reboot.* 

More: **[vcc.healthdirect.org.au/mic](http://vcc.healthdirect.org.au/mic)**

## **Poor image/sound quality?**

Connection to Internet okay? *Check speed and latency at [www.speedtest.net](http://www.speedtest.net) Minimum speed is 350Kbps upstream and downstream.*

Others on the network using lots of bandwidth? (Example: other video calls in progress)

Modem/router working properly?

*(Wireless network) Get closer to access point. Ensure you have line of sight and are close to an access point.* 

### **Further troubleshooting**

**[vcc.healthdirect.org.au/makingcalls](http://vcc.healthdirect.org.au/makingcalls)**

### **Still having issues?**

**If issues persist, please contact your clinic.**